## GASB34 Conversion Entries

The GASB 34 conversion worksheets can be found by going to the Reports menu at the top of the SACS2012ALL software. Within the Reports menu is the Government-wide reporting tab; that tab contains 4 sub-menus which are CNVRT, ENTRY, GSA, and GSNA. These include the conversion entries and worksheets necessary to convert from individual governmental funds to government-wide activities, and to prepare the Statement of Activities and Statement of Net Assets required by GASB Statement 34.

Government-wide conversion entries and reports should be prepared only after the funds are closed. Fund accounting must be correct for conversion entries to work properly. Conversion entries are not designed to correct accounting errors within the funds.

## Overview of Conversion Entries (Menu Option ENTRY)

The Conversion Entries workbook comprises five worksheets. To access these worksheets, on the Reports menu, click on Government-wide Reporting, then double-click on Conversion Entries, and then select each worksheet by its tab.

Beginning Balances: This worksheet contains the two entries necessary to include the July 1 beginning balances of Capital Assets and Long-term Liabilities relating to governmental activities in the government-wide consolidation. A detailed discussion of each beginning balance entry is provided below. Beginning balance entries are extracted automatically to the Fund Consolidation worksheet.

The district should get a copy of their prior-year audit and begin to enter the beginning balances of capital assets and long-term liabilities. These amounts can be found in the "Notes" section of the audit.

Asset beginning balances will all be entered as debits, while the associated depreciation for those capital assets will be shown as credits. The difference between the assets and the depreciation will be the "Fund Balance" or "Net Assets".

Maple Elementary<br>Kern County

Unaudited Actuals<br>2011-12 Unaudited Actuals<br>Conversion from Governmental Funds to Governmental Activities<br>Conversion Entry - Beginning Balances

15 63610 0000000<br>Report ENTRY

## Entry BB001 Capital Assets

To record beginning balances for capital assets<br>and accumulated depreciation relating to<br>general governmental activities.

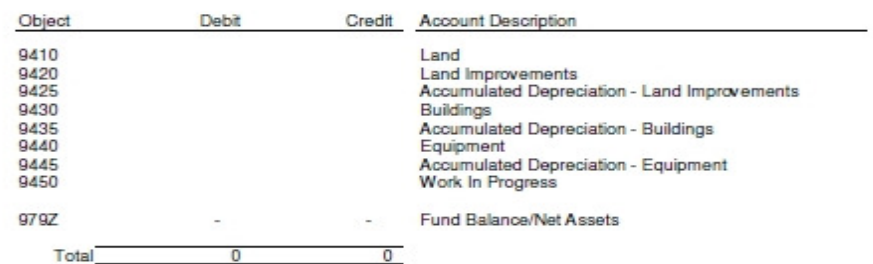

## Entry BB002 Long-Term Liabilities

To record the beginning balances of unmatured<br>principal of long-term liabilities relating to<br>general governmental activities, net of<br>unamortized discount or premium, and deferred<br>charges for debt issuance costs.

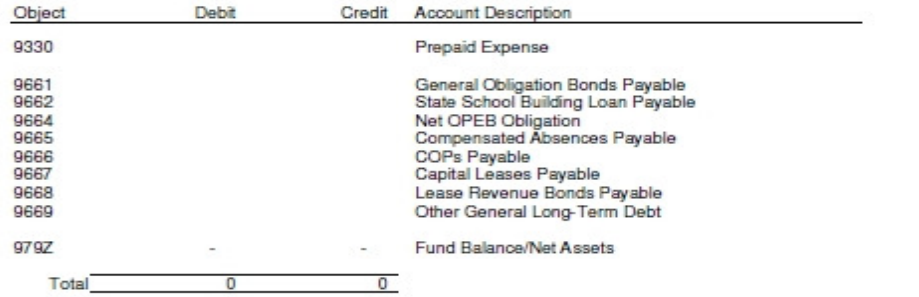